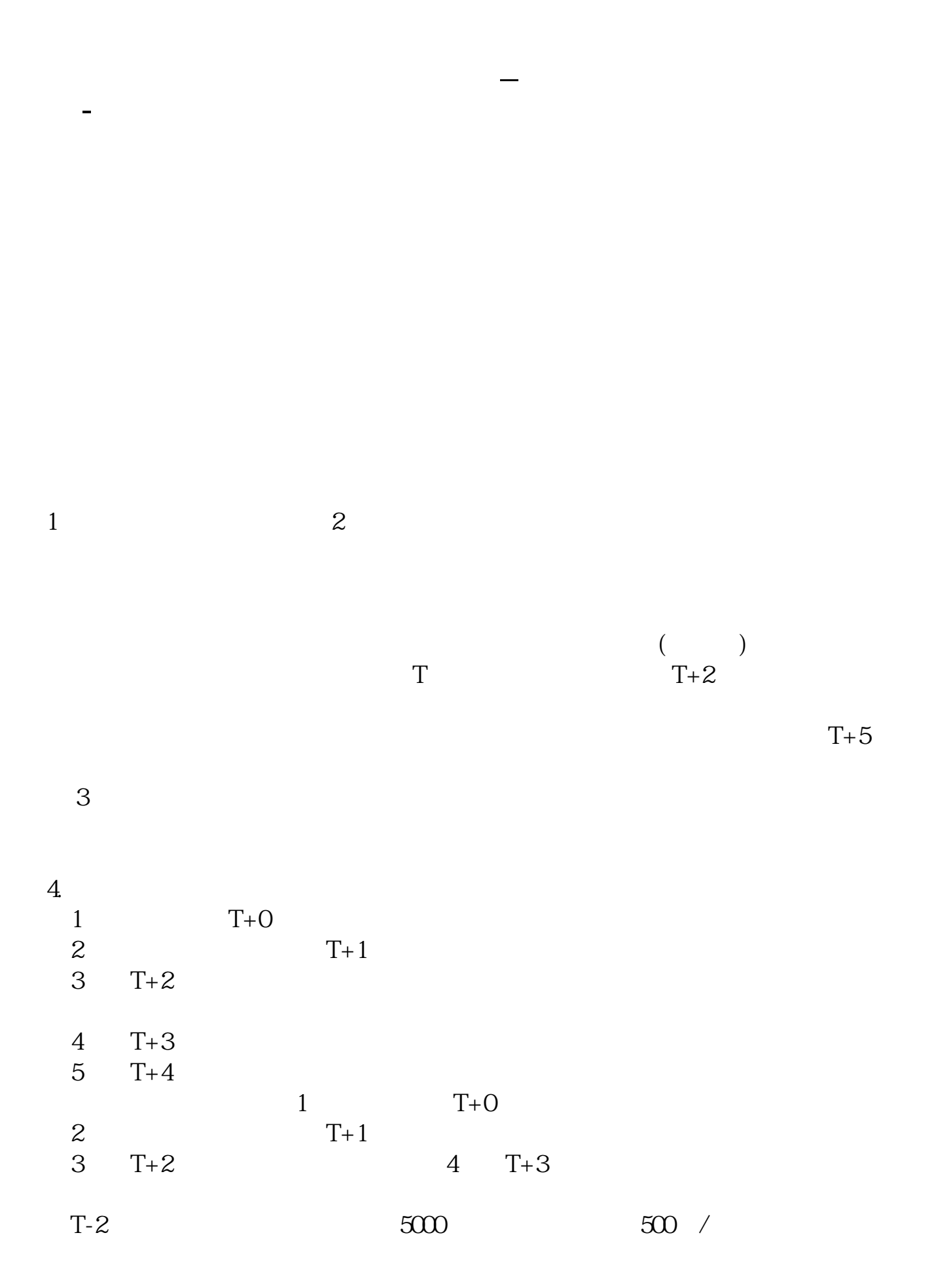

 $10000$   $1000$  /

 $1$ 2, T-2,  $\mathbb{T}$ -2,  $\mathbb{R}$ 

n.sogou\*/z/q796061135.htm?oldq=1

 $\hspace{1cm}^*$  //wenwe

 $20$  and  $10$ 

 $1$ 

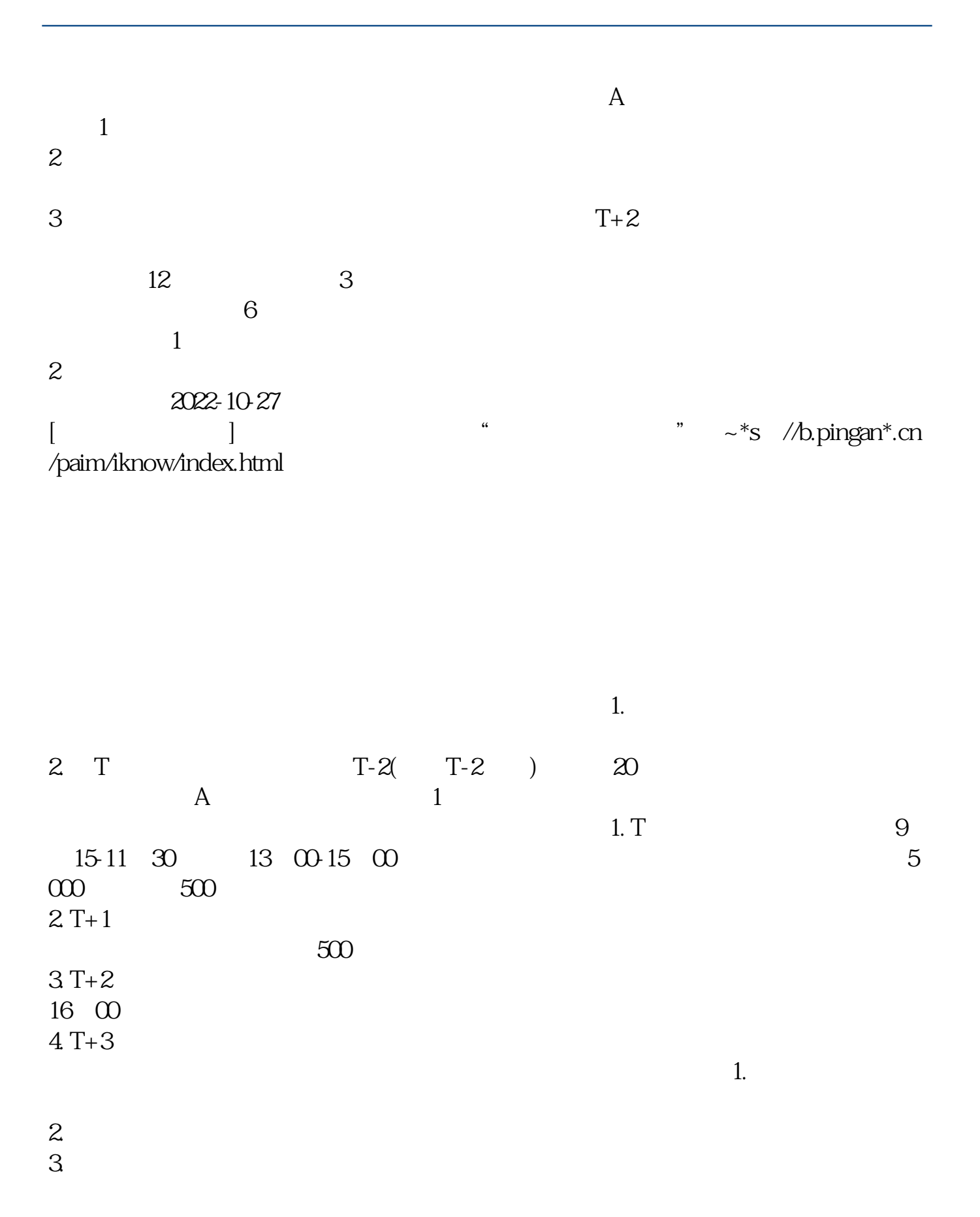

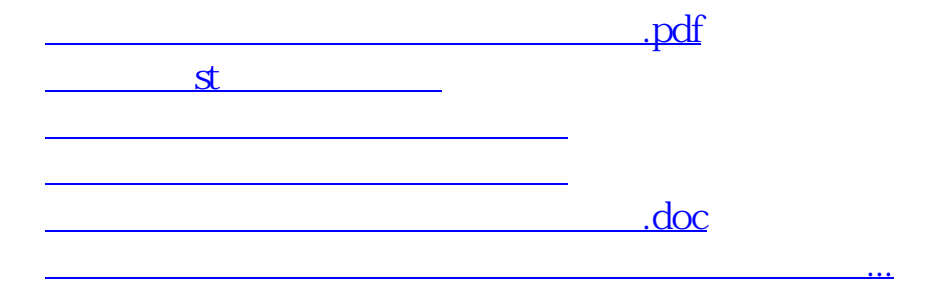

<https://www.gupiaozhishiba.com/read/31327160.html>